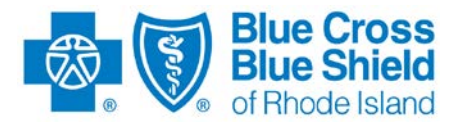

## **How to Conduct Partner Testing and Implement in Production BCBSRI Corporate 837I, 837P, 837D, and 835 Transactions**

## **Phase I – Compliance Partner Testing**

Ensure that your billing software accommodates the following:

- *ANSI X12 X837 Institutional Technical Report Type 3 (Version 5010)*
- *ANSI X12 X837 Professional Technical Report Type 3 (Version 5010)*
- *ANSI X12 X837 Dental Technical Report Type 3 (Version 5010)*
- *ANSI X12 X835 Payment Advice Technical Report Type 3 (Version 5010)*

Ensure that your claims processing system accommodates the following BCBSRI Companion Guides:

- *BCBSRI 837 Health Care Claim Institutional Companion Guide*
- *BCBSRI 837 Health Care Claim Professional Companion Guide*
- *BCBSRI 837 Health Care Claim Dental Companion Guide*
- *BCBSRI 835 Health Care Claim Payment Advice Companion Guide*

*BCBSRI Companion Guides* can be downloaded from [BCBSRI.com.](http://bcbsri.com/) (Select Providers/HIPAA/ Documentation.)

## **Complete Your Internal 837 Testing**

As indicated in the BCBSRI Companion Guides, your system must be capable of receiving the 999 Functional Acknowledgement/Report transaction. BCBSRI uses the 999 transaction to report receipt of your inbound transaction.

If you have any questions regarding BCBSRI processing requirements for the 837 claim transactions, contact your assigned BCBSRI EDI Analyst by telephone or e-mail for assistance.

To register for Compliance Partner testing, please e-mail a listing of all entities associated with your submission services to [hipaa.edi.support@bcbsri.org.](mailto:hipaa.edi.support@bcbsri.org) A BCBSRI EDI Analyst will contact you via secure email so that you may submit your file for them to run thru our compliance software product.

You will be notified by your BCBSRI EDI Analyst with results of your compliance testing.

## **Phase II – BCBSRI End-To-End Partner Testing**

A BCBSRI EDI Analyst will provide you with information regarding connecting to the BCBSRI EDI Gateway in test mode.

You will need to submit an average weekly number of claims to the BCBSRI End-to End Partner Testing for ANSI X12 testing and validation.. Overall, the transactions that you submit should contain a representative sample of your practice/institution typical claims contents.

You are responsible for reviewing any provider/institution claim summary reports and remittance advice transactions which are produced in response to your test claims. These reports will be posted into your mailbox on the EDI Gateway for your review.

Your transactions must pass with a success rate of at least 80% for the most recent batch submission.

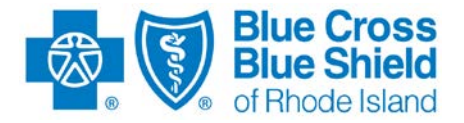

Please contact your assigned BCBSRI EDI analyst for support, via telephone or email, with any questions regarding your testing or to confirm you have met the success rate criteria for BCBSRI End-to-End Partner Testing. Once confirmed and approved for production by BCBSRI's EDI Analyst, you will be enrolled in the production implementation program.

After you have obtained approval from the BCBSRI EDI analyst, you may begin to submit 837 claims (and the receipt of the 835 Electronic Remittance Advice, if indicated on the TPR) in the production environment.